### **Destaques**

- • Desenvolva aplicativos remotos mais ricos usando tecnologias e ferramentas com padrão base
- • Crie aplicativos remotos e omni-channel usando qualquer combinação de métodos de desenvolvimento HTML5, nativo e híbrido
- • Conecte e sincronize com dados de backend, aplicativos e serviços de nuvem com mais facilidade usando um middleware otimizado para dispositivos móveis
- • Crie aplicativos móveis ricos em segurança
- • Gerencie de maneira centralizada a criação e atualização de aplicativos e notificações push para diferentes plataformas
- Crie aplicativos de maior qualidade com testes funcionais integrados

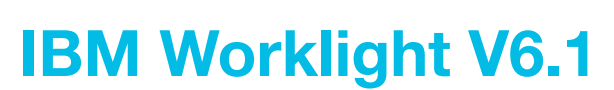

*Construa, teste, execute e gerencie aplicativos móveis*

O cenário diversificado de dispositivos móveis atual é um grande desafio em relação ao desenvolvimento de aplicativos. O número crescente de sistemas operacionais, bem como a mistura de dispositivos, forma e padrões, transformou o desenvolvimento e o gerenciamento de aplicativos remotos em uma tarefa complexa e, muitas vezes, cara. Por conta dessas questões, o mercado de soluções para multiplataformas e ferramentas de desenvolvimento de dispositivos móveis está crescendo. Muitas soluções tem falhas, incluindo traduções proprietárias, linguagens de script incomuns ou limitação do ambiente de desenvolvimento. Isso leva os desenvolvedores de dispositivos móveis a terem de optar entre custo, prazo de lançamento no mercado e experiência do usuário.

Com o IBM® Worklight®, os desenvolvedores das organizações podem fomentar a criação de aplicativos móveis em suas empresas, contando com uma uma plataforma aberta, mais abrangente e avançada. Com o Worklight, é possível desenvolver, testar, executar e gerenciar aplicativos HTML5, híbridos e nativos de forma mais eficiente. Ele também ajuda a reduzir o custo de desenvolvimento e o prazo de lançamento no mercado. Você pode ainda ajudar a melhorar a governança de aplicativos remotos e criar um ambiente mais seguro. O Worklight utiliza tecnologias baseadas em padrões que praticamente eliminam o uso de conversão de código, tradutores proprietários e linguagens de script não populares.

Com o Worklight, é possível:

- **• Apoiar diversos** ambientes operacionais de dispositivos móveis a partir de uma única base de código compartilhada
- **Conectar e sincronizar** com dados empresariais, aplicativos e serviços de nuvem facilmente
- **• Proteger aplicativos móveis em um ambiente seguro**
- Administrar seu portfólio de aplicativos móveis a partir de um ponto central de controle

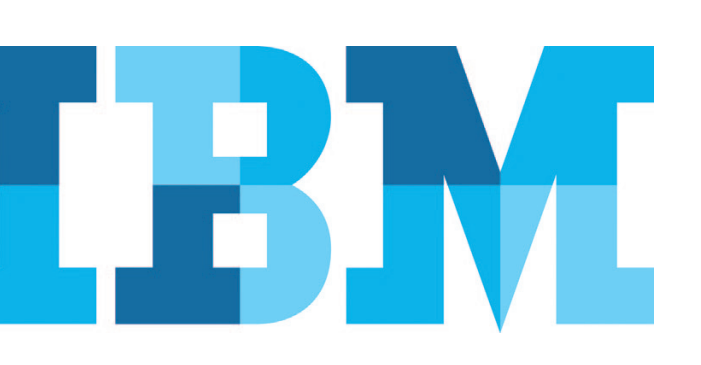

O IBM Worklight inclui cinco componentes: IBM Worklight Studio, IBM Worklight Server, IBM Worklight Device Runtime Components, IBM Worklight Application Center e IBM Worklight Console. Utilizando esses componentes juntos, é possível construir, testar, executar e gerenciar aplicativos móveis capazes de cumprir as normas de segurança empresarial de organizações globais. A plataforma foi criada para apoiar o fornecimento de aplicativos, autenticação do usuário, comunicação criptografada entre servidor e cliente e disponibilidade offline, incluindo criptografia no dispositivo e autenticação offline.

#### IBM Worklight Studio

O IBM Worklight Studio é um ambiente mais abrangente para desenvolvimento de aplicativos móveis avançado, rico e multiplataforma. Com a ajuda do Worklight Studio, é possível:

Construir aplicativos para os ambientes operacionais de aplicativos móveis mais atuais, incluindo Android, iOS, Blackberry, Microsoft Windows Phone, Windows 8, Java ME (Java Platform, Micro Edition), web móvel e ambientes de desktop

- Construir aplicativos para feature phones, set-top boxes ou outros sistemas integrados com Java ME
- • Otimizar a reutilização de códigos entre diferentes sistemas operacionais de dispositivos móveis e forma
- • Utilizar o crescente ecossistema de bibliotecas e estruturas de terceiros, incluindo: Apache Cordova, Dojo Mobile e jQuery Mobile
- • Utilizar controles de arrastar e soltar para desenvolvimento simplificado de aplicativos usando HTML5, Dojo Mobile ou JQuery Mobile
- • Usar assistentes para descoberta automatizada de serviços SAP e SOAP, bem como criação de código de conectividade
- • Otimizar a experiência de usuário para diferentes dispositivos na mesma família de sistema operacional por meio do uso de camadas de tempo de execução
- • Fomentar produtividade do trabalho em equipe com padrões compartilhados de interface empresarial com o usuário e componentização de modelos de projeto
- • Prover maior qualidade nos aplicativos e tempo de maturação com testes de aplicativos móveis, além de preparar desenvolvedores e testadores para registrar, editar e reproduzir scripts de teste sem código em dispositivos físicos ou emulados
- • Acessar interfaces de programação de aplicativos (APIs) de dispositivos móveis usando código nativo ou JavaScript
- • Permitir o uso eficiente de competências, reutilização de lógica comum e serviços de maior segurança empregando shells customizados que separam o desenvolvimento lógico de negócios nativo e da web
- • Conectar com ferramentas de desenvolvimento, teste e depuração fornecidas por kits de desenvolvimento de software para dispositivos
- • Usar vantajosamente de virtualização de serviço, teste multicamada e teste automatizado em lote por meio de integração contínua com o software IBM Rational® Test Workbench
- Acelerar os ciclos de desenvolvimento com visualizações instantâneas de aplicativos da web e híbridos
- • Reduzir drasticamente as durações dos ciclos de desenvolvimento usando um processo de construção e teste contínuos com as ofertas do IBM Rational, tais como as soluções de ciclo de vida IBM urban{code}®, Rational Team Concert™ e IBM JazzHub.

### IBM Worklight Server

O IBM Worklight Server é um middleware otimizado para dispositivos remotos. Funciona como um gateway entre aplicativos, sistemas de backend e serviços baseados em nuvem. O servidor foi desenvolvido para:

- • Converter e sincronizar dados empresariais em um formato Javascript Object Notation (JSON) fácil de usar em dispositivo móvel
- • Conectar serviços de backend e baseados em nuvem usando arquivos XML configuráveis, JavScript ou Java e diversas origens de dados para mash-up
- • Integrar com mecanismos existentes de autenticação e segurança
- • Compartilhar credenciais dentro do mesmo domínio empresarial, incluindo Conexão Única (SSO), para dispositivos para que os usuários possam ser autenticados uma vez a fim de acessar diversos aplicativos móveis
- Coletar e consolidar logs e eventos dos dispositivos móveis e sistemas de backend para insights consolidados sobre as operações de TI, com procura mais fácil de padrões e outros dados estatísticos sobre o uso de plataformas. Esses dados poderiam incluir usuários novos e antigos, frequência de uso, tempo de resposta ou estatísticas de travamento
- • Construir aplicativos que podem ajudá-lo a usar serviços de geolocalização de forma eficiente (incluindo geo-fencing), definindo políticas para a aquisição de dados geográficos e envio dos mesmos em lote para controlar a bateria e o uso da rede
- • Permitir notificações push com arquitetura multiplataforma uniforme diretamente para os usuários, não para os dispositivos
- Enviar notificações por serviço de mensagens curtas (SMS) em situações com rede de dados não confiável e outros cenários
- • Atualizar os ativos HTML de seus aplicativos híbridos diretamente do servidor, conforme os termos de serviço do fornecedor
- • Agir com o intuito de proteger sua infraestrutura móvel com desafios de segurança gerenciados pelo servidor
- • Implementar projetos diretamente em ambientes de nuvem privada com o padrão opcional de plataforma de aplicativo móvel da IBM nas instalações ou hospedada para a plataforma IBM PureApplication® Systems

## Componentes de tempo de execução do dispositivo no IBM Worklight

O IBM Worklight também inclui APIs de tempo de execução do cliente compiladas em seus aplicativos finais e desenvolvidas para interagir com o servidor Worklight em busca de segurança, governança e usabilidade de aplicativos. Os componentes de tempo de execução do dispositivo são criados para fornecer:

- • Conectividade e autenticação
- • Criptografia local, autenticação offline e desativação remota
- Banco de dados remoto para grande armazenamento offline de conjuntos de dados, incluindo criptografia robusta e sincronização avançada de backend
- • Camadas de tempo de execução, abstrações da interface com o usuário e compatibilidade com HTML5
- • Estrutura de aplicativo híbrido, APIs de dispositivo de acesso e registro multiplataforma para notificações push
- • Coleta de dados e relatórios integrados ou relatórios customizados baseados em eventos
- • Atualizações diretas de recursos da web de aplicativo e armazenamento em cache de HTML5

# IBM Worklight Application Center

Com o Worklight Application Center, os membros da sua equipe podem criar um armazenamento de aplicativos empresariais que pode ajudá-lo a:

- • Administrar a distribuição de aplicativos móveis prontos para a produção em toda a empresa
- Usar estruturas de autenticação existentes, incluindo lista de controle de acesso (ACL) e Lightweight Directory Access Protocol (LDAP), para distribuir aplicativos por departamento, função, geografia ou outras topologias
- • Gerenciar e aplicar upgrades de aplicativos
- • Extrair e organizar comentários sobre classificações de aplicativos e solicitações de aprimoramento
- • Permitir um ciclo de construção/teste/depuração mais rápido automatizando a distribuição de software antes da liberação para equipes de desenvolvimento e teste

O Worklight Application Center possibilita ainda:

- • Maior controle em relação à distribuição de aplicativos móveis em toda a empresa para administradores
- **Compras no mesmo local** para os aplicativos mais recentes exigidos por seu departamento ou função para os funcionários
- • Uma maneira mais fácil de distribuir software antes da liberação, assim como extrair e organizar feedback para os desenvolvedores

# IBM Worklight Console

O IBM Worklight Console é uma interface gráfica administrativa do usuário (GUI) para com o servidor, adaptadores, aplicativos e serviços push que ajuda você a:

- • Gerenciar usuários e dispositivos aprovados e rejeitados para instalação controlada de aplicativos remotos
- • Monitorar aplicativos e adaptadores a partir de um console de administração central, baseado na web
- • Obter insights sobre o uso de aplicativos e sua capacidade de resposta no campo por meio de upgrade para uma analítica de experiência do cliente completa com aplicativos instrumentados
- • Administrar notificações push e origens de eventos a partir de uma interface
- • Controlar diversas versões de aplicativos e definir regras de atualização
- Desativar aplicativos remotamente com base nos usuários, versão e tipo de dispositivo
- • Gerar relatórios extensíveis de adoção e uso do usuário que podem ser inseridos em plataformas analíticas como plataformas IBM Tealeaf®, IBM Cognos® e IBM Coremetrics®
- • Configurar regras de coleta de dados para eventos específicos do aplicativo

## Suporte ao sistema operacional de dispositivo móvel

Com o IBM Worklight, é possível manter suporte para versões atuais de sistemas operacionais (S.O.) de dispositivos móveis por meio de liberações e fix packs regulares. Consulte atualizações da lista de sistemas operacionais de dispositivos remotos suportados—incluindo fix packs posteriores se houverem — está disponível na seção de requisitos do sistema em ibm.com[/worklight.](http://ibm.com/worklight)

- Android 2.3 e versões 4.0, 4.1, 4.2, 4.3 e 4.4
- • Blackberry 6.0 e versões 7.0, 7.1, 10, 10.1 e 10.2
- iOS 5 e versões 5.1, 6.0, 6.1 e 7.0
- Windows 8.1 Pro e Windows RT
- Windows Phone 7.5 e Windows Phone 8

# Por que  $\alpha$  IBM?

A IBM oferece um conjunto mais abrangente de recursos móveis usados em todas as tecnologias e negócios. Trabalhe com especialistas da IBM para fornecer soluções de dispositivos móveis que possam ajudar a aumentar a eficiência e ajudar a gerar uma vantagem competitiva.

## Para mais informações

Para saber mais sobre o IBM Worklight, entre em contato com seu representante ou Parceiro de Negócios IBM ou acesse: ibm.com[/software/mobile-solutions/worklight](http://ibm.com/software/mobile-solutions/worklight)

Para saber mais sobre as soluções do IBM MobileFirst: ibm.com[/MobileFirst/br](http://ibm.com/MobileFirst/br)

Para fazer o download gratuito do IBM Worklight Developer Edition, acesse: ibm.com[/MobielFirst/br](http://ibm.com/MobileFirst/br)

Além disso, a IBM Global Financing pode ajudá-lo a adquirir os recursos de software de que seus negócios precisam da maneira mais econômica e estratégica possível. Nós trabalharemos junto com clientes com qualificação de crédito para customizar uma solução de financiamento adequada aos seus objetivos de negócios e de desenvolvimento, ativar um gerenciamento monetário efetivo e melhorar seu custo total de propriedade. Financie seus investimentos críticos em TI e impulsione seus negócios com a IBM Global Financing. Para mais informações, acesse: **ibm.com**/financing

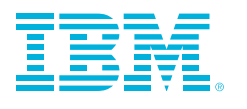

© Copyright IBM Corporation 2013

IBM Corporation Software Group Route 101 Somers, NY 10589

Produzido nos Estados Unidos da América em dezembro de 2013

IBM, o logotipo IBM, ibm.com, Cognos, Coremetrics, PureApplication, Rational, Team Concert e urban{code} são marcas registradas da International Business Machines Corp., registradas em muitas jurisdições no mundo todo. Outros nomes de produtos e serviços podem ser marcas registradas da IBM ou de outras empresas. Uma lista atual das marcas registradas da IBM está disponível na web na página "Copyright and trademark information" em: ibm.com[/legal/copytrade.shtml](http://ibm.com/legal/copytrade.shtml)

Worklight® é uma marca ou marca registrada da Worklight, uma Empresa IBM.

TEALEAF® é uma marca registrada da Tealeaf, uma Empresa IBM.

Java e todas as marcas e logotipos baseados em Java são marcas ou marcas registradas da Oracle e/ou suas afiliadas.

Microsoft, Windows, Windows NT e o logotipo Windows são marcas registradas da Microsoft Corporation nos Estados Unidos e/ou outros países.

Outros nomes de empresas, produtos e serviços podem ser marcas registradas ou de serviço de terceiros.

Este documento entrará em vigor a partir da data inicial de publicação e pode ser alterado pela IBM a qualquer momento. Nem todas as ofertas estão disponíveis em todos os países em que a IBM atua.

O usuário é responsável por avaliar e verificar a operação de todos os outros produtos ou programas com produtos e programas da IBM.

AS INFORMAÇÕES CONTIDAS NESTE DOCUMENTO SÃO FORNECIDAS "NO ESTADO EM QUE SE ENCONTRAM", SEM GARANTIAS EXPRESSAS OU IMPLÍCITAS, INCLUSIVE SEM GARANTIAS DE COMERCIALIZAÇÃO, ADEQUAÇÃO A UM PROPÓSITO ESPECÍFICO E GARANTIA OU CONDIÇÃO DE NÃO VIOLAÇÃO. As garantias dos produtos IBM estão de acordo com os termos e condições dos contratos em cujos termos são fornecidos.

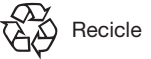